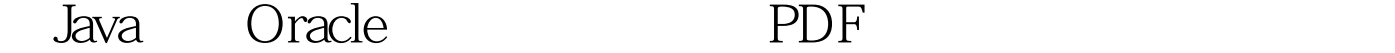

https://www.100test.com/kao\_ti2020/240/2021\_2022\_\_E7\_94\_A8Ja va\_E7\_BC\_96\_c104\_240577.htm Oracle Pro\*C/C ,PL/SQL,COBOL, Oracle8i

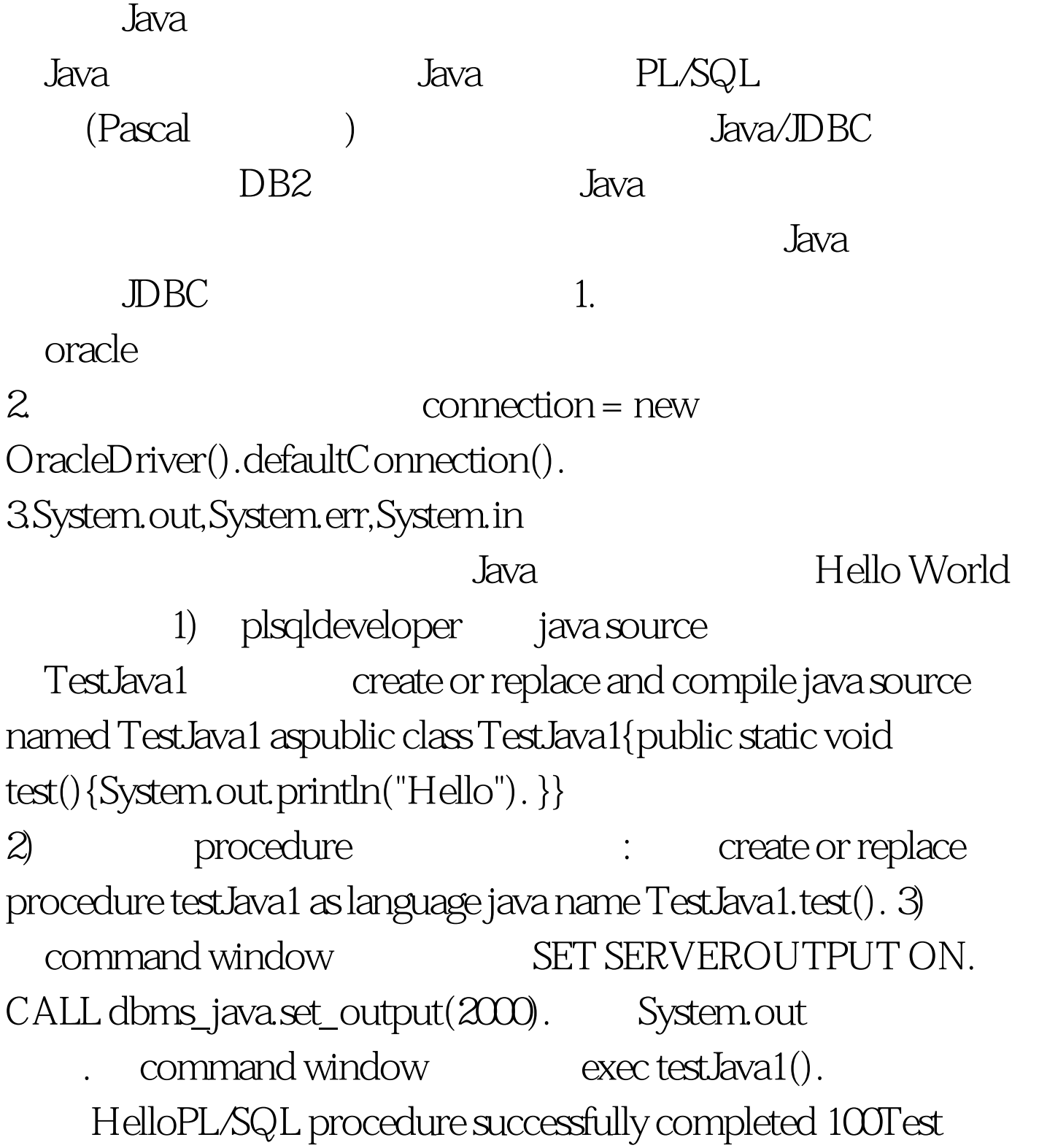

www.100test.com